## **Newbie Internet Marketing How To Videos**

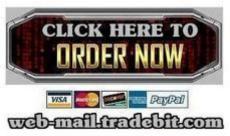

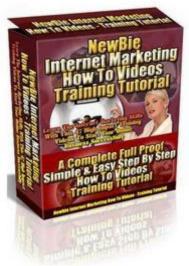

## **DOWNLOAD HERE**

Attention: Doing business on the Internet is about to become EASY!! Discover The Fastest Way To Eliminate The Internet Business Learning Curve, Save Time, Effort, And Money... As Easy As Watching TV! Discover How To Stop Wasting Your Precious Time, Money And Sanity Trying To Teach Yourself How To Do Business On The Internet. The Reality Is Its Easy... Once Someone Shows You How To Do It All. Dear Internet Friend, f you would like to know how someone can start with little or no Internet business Know how at all... and then... learn how to perform all of the basic Internet business functions in just a matter of hours... this is going to be the most interesting and important message you will ever read. This letter is not about marketing magic, sensational claims, or once in a lifetime opportunities that you simply cant pass up. That is not its purpose. You are not here, reading these words at this moment, so you can be dazzled by claims of secret techniques and enormous wealth and overnight success. That all sounds great but is generally not reality. You can achieve fantastic success in business on the Internet but there is a lot to learn and know in order to do that. This can take years of reading and listening while spending a ton of money in the process. In order to achieve your goals in as short a time frame as

possible what you need is a way to rapidly know how to conduct business on the Internet, a sort of Internet Business injection if you will. Well, here at long last, is an inexpensive, easy to use way for you to have most all of the Internet Business Basics handed to you on a virtual silver platter. Now I am going to be up front with you. This is not some magic beans that will solve all of your online problems overnight. You do still have to want to succeed and you do have to do a little work. Granted, the work is as easy as watching TV. As you must know by now... There is a ridiculous amount to learn in order to do business on the Internet. I know it hasnt taken you long to realize that it is very easy to find all sorts of How To information on the Internet, but most of it is incomplete if not pure junk! On top of that you have to spend a ton of time reading through this message and that posting to find exactly what you are looking for. In a very short time you can spend \$100s if not \$1,000s simply trying to piece together all of the different parts of the huge Internet Puzzle. I remember trying to figure out what the heck an FTP client was and how on earth was I going to upload a document using it so other people could download it (If you dont yet know dont worry you will soon :-), plus figuring out how to do it without creating what I imagined could be a catastrophic problem on my hosting account. That was just one of the many, many, many things I needed to figure out to even put up a web page and start my business. Now, before I go on any further I need to mention two very real terms you are probably aware of on some level. What are these terms? Information overload and Paralysis by analysis These are very real and are two of the greatest obstacles faced by every single beginning Internet Entrepreneur. If the thought that just went through your mind was No kidding... this is killing me trying to figure it all out! then this will truly be one of the best days of your business life because you are not going to reduce the ugly Internet learning curve... you are going to eliminate it. You can totally avoid being stuck wasting your time and money trying to wade through it all and figure out, let alone find the answers you need. If you have a firm handle on the basics of doing business on the Internet then you can avoid those two terms above as well as the growing pains most folks go through and take a big leap toward the head of the pack. To enjoy online business success youve got to know the business basics and youve got to get it all FAST! But how on earth can anyone do that? Well, here is your solution: This is a set of almost 50 easy to use videos covering most every single Internet business basic you could possibly need to get rolling as fast as possible. This means that you get the info you want and need in a simple, easy to understand, step-by-step, watch-&-learn format all neatly filmed and produced for you as a single comprehensive set. It is all here for you. Until now you could not

find all of this information neatly packaged and presented in one place... Anywhere. Now I mentioned this is easy to use and it is. Remember me mentioning FTP above? Well now all you have to do is sit down for just a few minutes and watch a professional programmer and web designer walk you through the terminology and exactly how to do it. These videos are designed to get the true beginner up and running and to provide the information more advanced marketers are looking for as well. This means you can avoid wasting a single second of your time when you work with this awesome resource. Investing in these videos today means you will be able to jump start your online business efforts and leap months ahead. Now I have to ask... what is a set of videos like this worth to you? Well, lets look at it this way. If you were to hire an accomplished Internet Marketer for one-on-one coaching to cover all of this same material youd be paying them at least \$150/hour (the top folks cost as much as \$8,000-\$25,000 per day!) and then at 10-12 hours you could be looking at \$1500-\$1800. Then to cap it all off you would only get that one shot with them. Any refresher time would cost you more Having these videos at your fingertips means you can go back any time and review the specific video topics you need to freshen-up... Any Time YOU Want and as often as YOU want! You are in control. You have the opportunity today to invest in your online future and get all of this information, right now, for a single investment of only \$4.99!

## **DOWNLOAD HERE**

## Similar manuals:

Newbie Internet Marketing How To Videos